# On Dynamic Reconfigurations in Reo and the Eclipse Coordination Tools

#### Christian Krause

Centrum Wiskunde & Infomatica (CWI), Amsterdam

CIC Workshop - 7 May 2009

## **Outline**

Dynamic Reconfigurations in Reo

**Eclipse Coordination Tools** 

## Reconfiguration

- Formalised using alg. graph transformation: [KMLA09]
- Distributed version described in [KAV08]

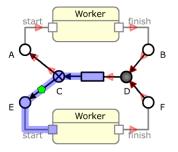

Figure: an example network

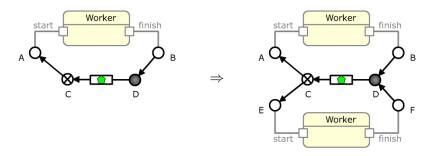

Figure: example reconfiguration rule: AddWorker

DelWorker is defined as the inverse rule

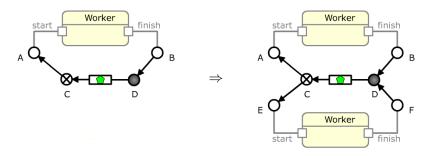

Figure: example reconfiguration rule: AddWorker

DelWorker is defined as the inverse rule

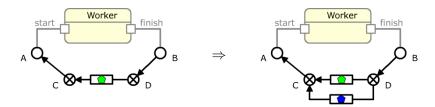

Figure: example reconfiguration rule: AddResource

DelResource is defined as the inverse rule

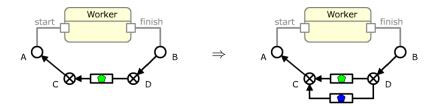

Figure: example reconfiguration rule: AddResource

DelResource is defined as the inverse rule

## **Export to AGG**

http://tfs.cs.tu-berlin.de/agg

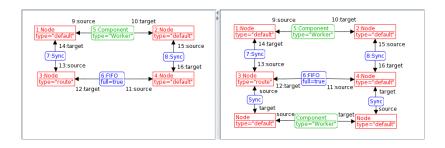

Figure: exported rule AddWorker

## Analysis in AGG

Critical-Pair analysis:

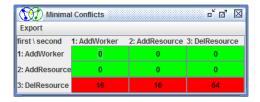

Figure: Results of a critical pair analysis in AGG

## **Invariants**

## Verifying structural and behavioral invariants:

- There is at least one worker and one FIFO1 buffer for a resource.
- 2. The number of empty FIFO1s equals to the number of active workers.
- ⇒ 2. can be checked only if the primitive's states are considered as well

## **Invariants**

#### Verifying structural and behavioral invariants:

- There is at least one worker and one FIFO1 buffer for a resource.
- 2. The number of empty FIFO1s equals to the number of active workers.
- $\Rightarrow$  2. can be checked only if the primitive's states are considered as well

## Refined Reconfiguration Rule

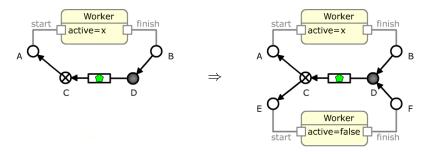

Figure: refined reconfiguration rule: AddResource

#### **Execution Rule**

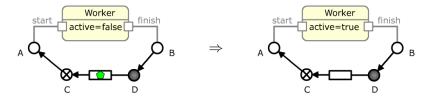

Figure: execution rule: StartWorker

StopWorker is defined as the inverse rule

#### **Execution Rule**

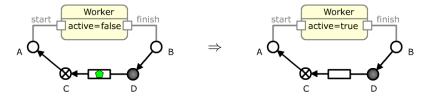

Figure: execution rule: StartWorker

· StopWorker is defined as the inverse rule

# State Space Analysis in GROOVE

http://groove.cs.utwente.nl/

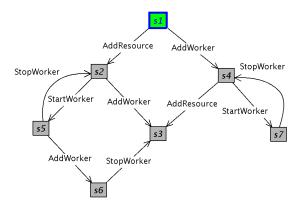

Figure: A manual state space exploration in GROOVE

# Model checking in GROOVE

- AG(StartWorker → EX(StopWorker)): After starting a
  worker it can always be stopped again in the next step.
- AG(AddResource): It is always possible to add a resource.
- AG(StopWorker → EX(AddResource)): After stopping a
  worker it is always possible to add a resource in the next
  step.

## **Problems**

- No compositional graph transformation semantics for Reo.
- Still there is a need to analyse the relation of execution and rule-based reconfigurations.
- Port / constraint automata are a good model for analysis and centralised execution, but:
  - analysis of dynamic reconfigurations requires a combined structural and behavioral model
  - dynamic reconfigurations in constraint automata approach are inefficient and require a state recovery

#### **Future Work**

- Categorical model of port automata
- Define a (contravariant) functor from Reo graphs to port automata
- Compositionality: the functor turns pushouts of graphs into pullbacks of automata
- (Encode Petri nets in this model)

## **Graph Rewriting**

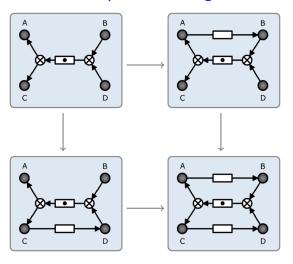

Figure: A pushout of Reo graphs

## **Automata Rewriting**

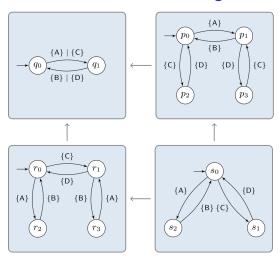

Figure: Corresponding pullback of port automata

#### References

- C. Krause, Z. Maraikar, A. Lazovik, F. Arbab. Modeling Dynamic Reconfigurations in Reo using High-Level Replacement Systems. To appear in Science of Computer Programming.
- C. Koehler, F. Arbab, E. de Vink.

  Reconfiguring Distributed Reo Connectors.

  To appear in proceedings of WADT 2008 (LNCS).

- Detailed info at: http://reo.project.cwi.nl
- Version 3.2.0 released on 23 April

#### Reo Core Tools:

- connector model
- graphical editor
- · animation tool

#### · Vereofy Model Checker:

http://www.vereofy.de

#### Reo Automata Tools (EA):

- extensible automata model (automata extensions/types and product definitions)
- · graphical editor

#### Reo to Automata Conversion (Reo2EA):

- extensible converter
- · currently supported: CA and QIA

#### Reo Runtime and Code Generation:

- Java code generator
- experimental C code generator (not released)
- CA interpreter

#### Reo Distributed Engine:

- · distributed engine impl. in Scala
- direct deployment from the Reo editor possible

#### Reo Reconfiguration Support:

- definition and in-place application of rules
- export to AGG

#### ReoLive Coordination Web Service:

- http://reo.project.cwi.nl/live
- centralised coordinator, distributed components
- support for hot rewiring and dynamic reconfigurations

# **Executing Reconfigurations**

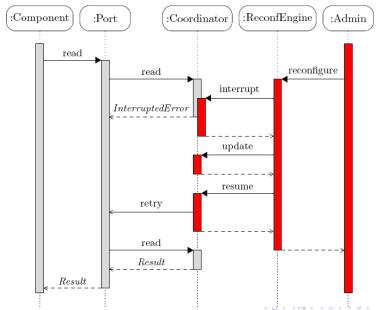

#### References

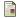

F. Arbab et al.

Modeling, Testing and Executing Reo Connectors with the Eclipse Coordination Tools.

Proceedings of FACS 2008.